#### Licence Pro DevOps

# Java : (encore) quelques rappels

IUT Informatique – Université Claude Bernard Lyon 1

- Peuvent être vues comme des classes "totalement abstraites" :
	- Aucun attribut
	- Toutes les méthodes abstraites
- Syntaxe :

}

```
public interface Drawable {
    public void draw();
    public int getNumberofChildren();
                                   public class Losange implements Drawable {
                                       @Override
                                       public void draw() {
                                            ...
                                        }
                                       @Override
                                       public int getNumberofChildren() {
                                           ...
                                        }
                                    }
```
- Le nom d'une interface finit généralement par \*-able
	- Donne une "capacité" aux classes qui l'implémentent (dans le sens "être capable de")
- Une classe peut implémenter plusieurs interfaces :

 **public class** Losange **implements** Drawable, Mesurable {

• La classe doit alors déclarer les méthodes définies dans toutes les interfaces (pas de problème en cas de signatures identiques dans des interfaces différentes)

• Possibilité d'héritage entre interfaces

**public interface** Fooable **extends** Drawable {

• Dans ce cas, on hérite de toutes les méthodes de l'interface mère...

Bepuis Java 8, possibilité de fournir une implémentation "par défaut" à certaines méthodes d'une interface

**public default int** methode(**int** x) {

```
 return x*x;
```
}

Pour une classe implémentant une telle interface, nul besoin d'implémenter les méthodes ayant une implémentation par défaut. Mais si la méthode est implémentée dans la classe, c'est cette implémentation qui sera appelée en priorité

• Une classe peut implémenter plusieurs interfaces + les interfaces peuvent implémenter certaines méthodes

#### = Héritage multiple !

- Que se passe-t-il si :
	- L'interface Aable a une implémentation d'une méthode m
	- L'interface Bable a une implémentation d'une méthode m
	- La classe C implémente Aable et Bable

Réponse : erreur de compilation !

Solution : redéfinir m dans la classe C

• Si on souhaite appeler l'implémentation de Bable, on écrira Bable.**super**.m();

# Collections, généricité

#### **private HashSet<Maladie> lesMaladies**

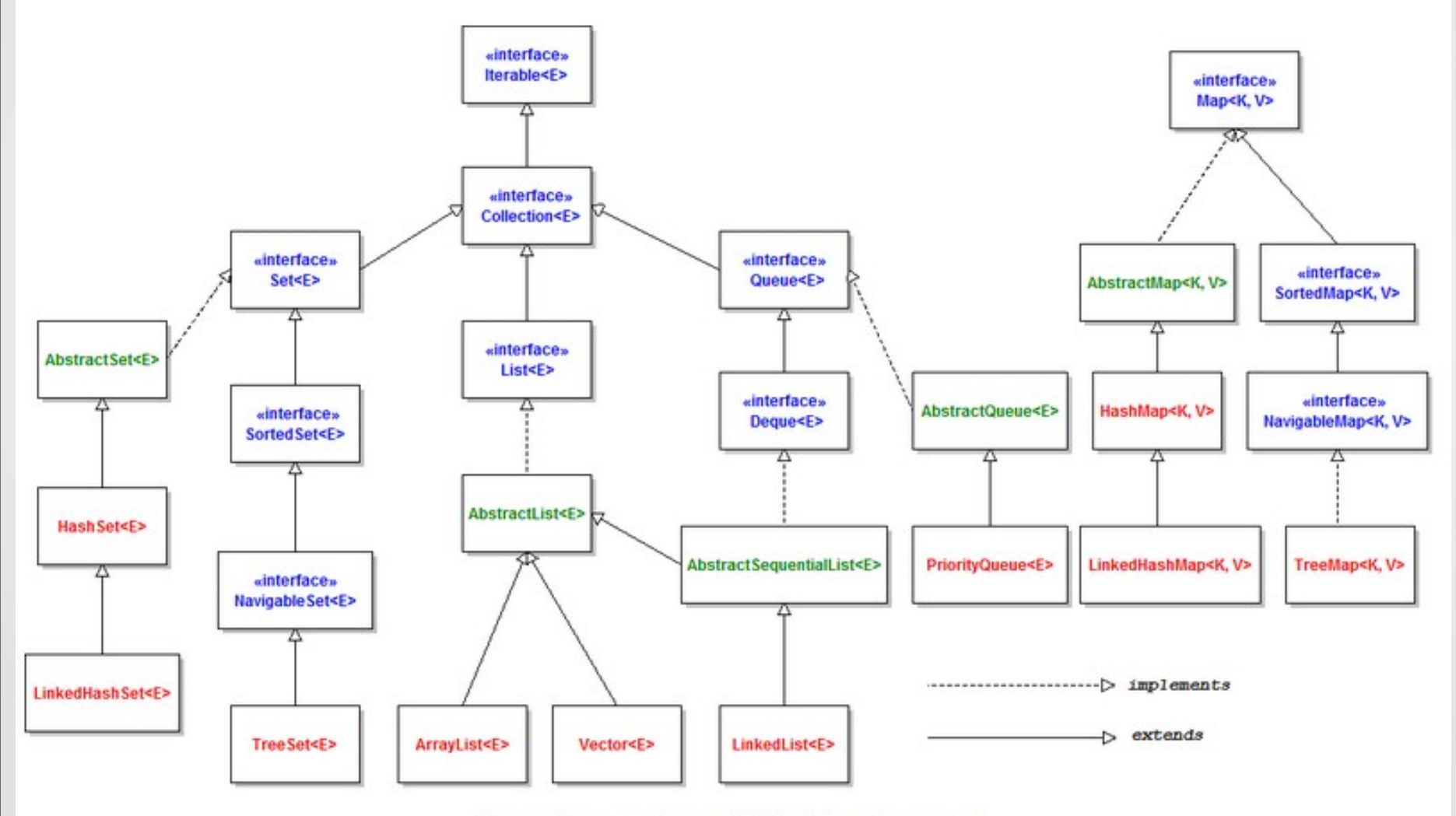

Class diagram of Java Collections framework

# Collections, généricité

- Framework unifié pour stocker des collections d'objets  $\rightarrow$  généralise la notion de tableau
- **Plusieurs interfaces différentes** 
	- List : liste ordonnée d'éléments
	- Set : ne contient pas de doublons
	- Queue : file (FIFO : First In First Out)
	- Map : stocke des couples (clé, valeur)
- Pour chacune de ces interfaces, plusieurs implémentations (=classes) disponibles :
	- List : ArrayList, LinkedList, Vector
	- Set : HashSet, TreeSet, …
	- Queue : PriorityQueue, LinkedList
	- Map : Hashtable, ...

# Collections, généricité

- Généricité : permet de définir et d'utiliser une classe avec un type générique. Exemples :
	- LinkedList<String> ex1 = new LinkedList<String>()
	- HashSet<Maladies> ex2 = new HashSet<Maladies>()
	- List<Voiture> ex3 = new ArrayList<Voiture>()
- Toutes ces classes implémentent (directement ou par héritage) de Collection :
	- $-$  ex1.add("toto");
	- ex2.remove(m) ; //où m est une maladie
	- ex3.isEmpty();

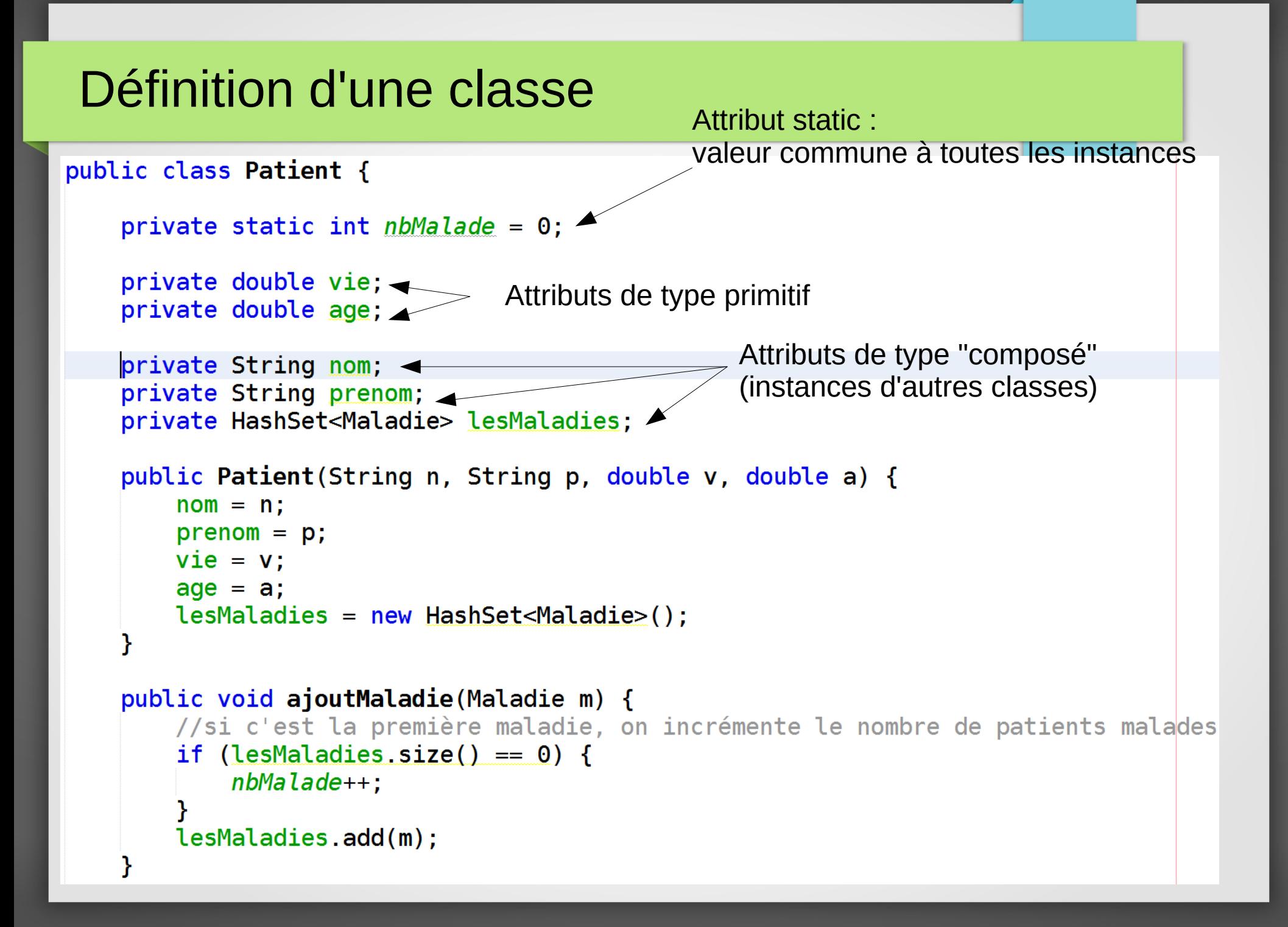

# Définition d'une classe

#### **Rôle du constructeur : initialiser tous les attributs**

#### **Avec un constructeur vide/pas de constructeur**

public Patient() {

 $\mathbf{R}$ 

public class Patient {

private static int  $nb$ Malades =  $0$ ;

**private double** vie:  $\leftarrow$  0 **private double** age;  $\leftarrow$  0 private String nom;  $\leftarrow$  null **private String prenom; ←null private** Set<Maladie> lesMaladies; ← null

Patient  $p = new Patient()$ ;

# Définition d'une classe

#### **Rôle du constructeur : initialiser tous les attributs**

public class Patient {

private static int  $nb$ Malades =  $0$ ;

**Avec un constructeur qui initialise tout :**

**private double** vie;  $\leftarrow$  100 **private double**  $age: \leftarrow 30$ **←"Watrigant" private String prenom; ← "Rémi" private Set<Maladie> lesMaladies:←un objet Set<Maladie>** 

public Patient (String nom, String prenom, double vie, double age) {  $this$ .  $nom = nom$ :  $this.$  prenom =  $prenom$ ; this.  $vie = vie;$  $this$  age = age;  $lesMalades = new HashSet < Maladie>();$  $\mathbf{r}$ 

Patient p = new Patient("Watrigant", "Rémi", 100, 30);

Exception in thread "main" java.lang.NullPointerException

public class Patient {

```
private static int nbMalades = 0:
```

```
private double vie:
private double age;
private String nom;
private String prenom;
private Set<Maladie> lesMaladies:
1*** Constructeur
 * @param nom nom du patient
 * @param prenom prenom du patient
 * @param vie points de vie du patient
 * @param age age du patient
 *public Patient(String nom, String prenom, double vie, double age) {
    this.nom = nom:this. prenom = prenom;this. vie = vie:
    this \cdot aqe = aqe;//lesMaladies = new HashSet<Maladie>();
1 * ** ajoute une maladie au patient. Clone la maladie reçue en parmètre (relation de composition)
 * @param m la maladie à ajouter
 *1public void ajoutMaladie(Maladie m) {
    try {
        //si c'est la première maladie, on incrémente le nombre de patients malades
        if lesMalades.size() == 0) {
            nbMalades++;
        \mathbf{r}Maladie newM = (Maladie)m. clone();
       lesMaladies.add(newM);
    } catch (CloneNotSupportedException ex) {
        Logger.getLogger(Patient.class.getName()).log(Level.SEVERE, null. ex);
    \mathbf{r}
```
## Compositions/agrégations

Au cœur de la programmation orientée objet (POO)

Modélise la relation d'appartenance « *has a »* ou *« is part of »*

# Description d'une voiture :

- Une carrosserie **Classe** Carrosserie
- 4 roues **Classe** Roue

# Description d'une roue :

- Diamètre
- Largeur
- …

…

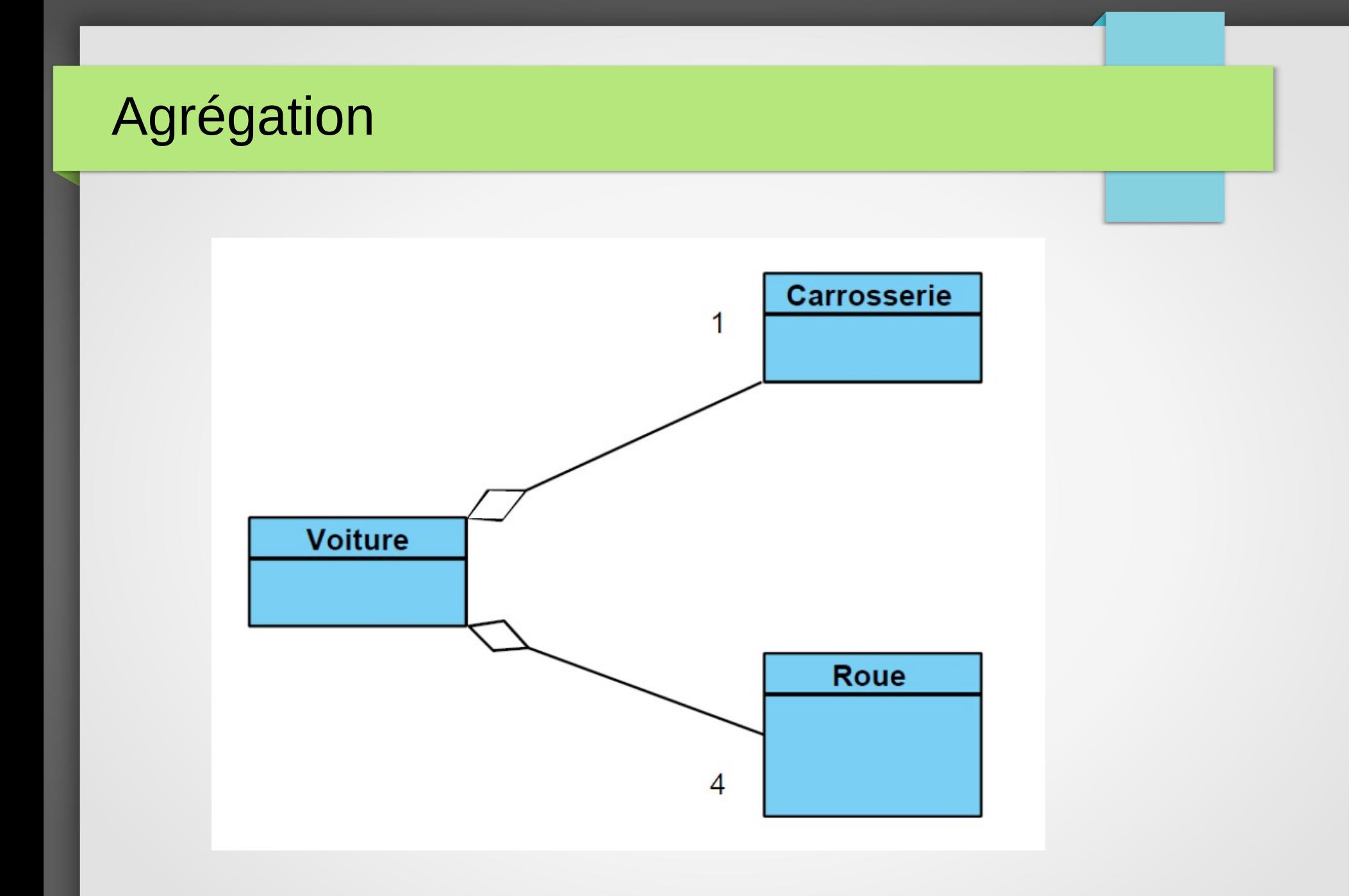

```
public class Voiture{
    private Carrosserie car;
    private Roue avD, avG, arD, arG;
    // Autres attributs éventuels
    private String immat;
    \int \frac{dx}{dt}* Constructeur
    \star /
    public Voiture (Carrosserie obj1, Roue obj2,
    Roue obj3, Roue obj4, Roue obj5, String im) {
        car = obj1;avD = obj2;avg = obj3;arD = obj4;arc = obj5;immat = im;
```
-1

```
public static void main (String [] args) {
    // Création des composants
    Carrosserie laCarrosserie = new Carrosserie( \ldots );
    Roue laRoue1 = new Roue(...);
    Roue laRoue2 = new Roue(...) :
    Roue laRoue3 = new Roue(l...):
    Roue l aRoue l = new Roue ( \ldots );
```
// Création du composé Voiture maVoiture = new Voiture(laCarrosserie, laRoue1, laRoue2, laRoue3, laRoue4);

# **Agrégation**

Le composant existe en dehors de l'agrégé

Exemple :

Les roues et la voiture

Ŧ

```
public class Af
    private B b;
                                                public class B{
                                                    private String nom;
    public A(B x) {
        b = xpublic B(String x) {
                                                        nom = x;public void montrer () {
        System.out.print ("mon agrégé : ");
                                                    public void montrer () {
        b.montrer():
                                                        System.out.println(nom);
```

```
public static void main (String[] args) {
    B b = new B("unB");
    b. montrer();
    A = new A(b);
    a.montrer();
```
# **Composition**

# **Composition**

*« Agrégation forte »*

- Tous les composants sont détruits quand on détruit le composé
- Exemple :

Un bâtiment de différents étages comporte des salles, qui contiennent des chaises et des tables

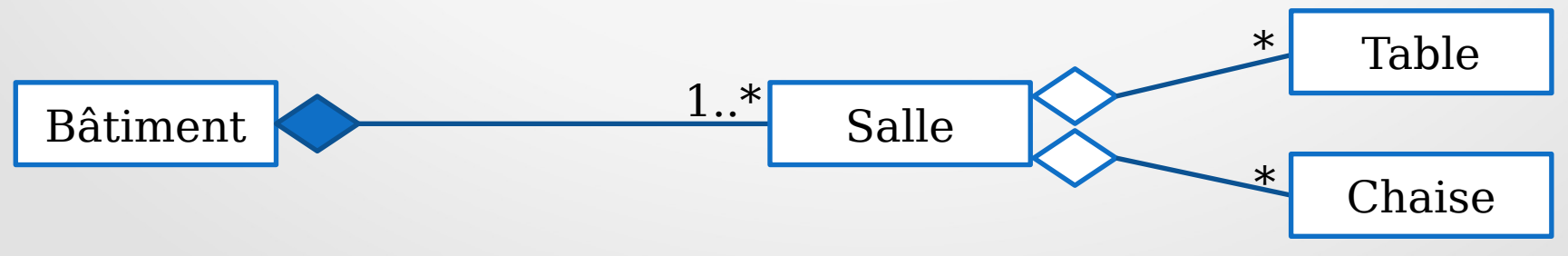

# **Composition**

```
public class A {
    B b;
    public A() {
         b = new B("mon B");
    public A(String nomB) {
        b = new B(nomB);public A(B autreB) {
                              public class B {
         b = new B(autreB);String unAttribut;
                                  public B(String unAttribut) {
                                       this.unAttribut = unAttribute;Constructeur
                                  public B(B autreB) {
   par clonagethis unAttribut = autreB unAttribut;
```
## Association

- Une classe A est en association avec une classe B si B apparaît dans la classe A, par exemple :
	- En paramètre de méthode En type de retour de méthode Dans le corps d'une méthode

#### Retour sur le TP

```
Maladie grippe = new Virus ("Grippe", 50, 10, "etat grippal");
```

```
Patient patient Toto = new Patient ("To", "To", 100, 30);Patient patientTata = new Patient("Ta", "Ta", 100, 50);
```

```
patientToto.ajoutMaladie(grippe);
patientToto.ajoutMaladie(grippe);
```
Agrégation ou composition ?

# **Encore 2 courts rappels...**

#### Rappels en vrac 1

Comparaison d'objets

```
String s1 = new String("test");
if (s1 == "test")System.out.println("trop facile les tests !");
else
    System.out.println("en fait non");
```
- $\rightarrow$  affiche "en fait non"
- == compare les références (pointeurs) Utiliser plutôt :  $if (s1.equals("test"))$

```
Ou encore mieux :
                  if ("test".equals(s1))
```
(car on est sûr que **"test"** ne sera jamais **null**)

#### Rappels en vrac 2

}

• Écrire une méthode equals robuste Exemple de la classe Maladie :

```
@Override
public boolean equals (Object other) {
    if (other == null) return false;
    if (this == other) return true;
    if ((other instanceof Maladie) == false) return false;
    Maladie otherMaladie = (Maladic)other;//puis les "vrais" tests de comparaison
```

```
return nom.equals(otherMaladie.nom);
```